# **https gratis pixbet com**

- 1. https gratis pixbet com
- 2. https gratis pixbet com :bra bet
- 3. https gratis pixbet com :jogar quina de são joão online

# **https gratis pixbet com**

Resumo:

**https gratis pixbet com : Depósito estelar, vitórias celestiais! Faça um depósito em condlight.com.br e receba um bônus que ilumina sua jornada de apostas!**  contente:

Prever Números na Roleta | 888 Casino Portugal

Eis os 4 Métodos para Prever

ÉTODO #1: Assinaturas de croupier (os 4 passos da jogada)

MÉTODO #2: Previsão visual.

MÉTODO #3: Previsão computorizada

#### [100 cats slot](https://www.dimen.com.br/100-cats-slot-2024-07-13-id-93.html)

Como instalar o aplicativo Pixbet no seu dispositivo Android

Para começar, navegue até 'Apps' > 'Configurações' 'Segurança' no seu dispositivo Android, habilite 'Fontes Desconhecidas' e clique em https gratis pixbet com 'OK' para confirmar.

Isso vai permitir a instalação de aplicativos de terceiros e arquivos APK autônomos em https gratis pixbet com seu dispositivo.

Abra o navegador da web do seu computador e acesse /apostar-365-bet-2024-07-13-id-4866.html.

Entre com https gratis pixbet com conta do Google.

Não é possível baixar APKs para aplicativos pagos, apenas para aqueles de graça. Siga as etapas abaixo para baixar um APX de um aplicativo da Play Store:

Procure o aplicativo desejado na Play Store, clique com o botão direito do mouse nele e selecione '

Copiar link do lugar.

Acesse o /sorteio-de-500-em-cash-toda-segunda-feira-novibet-2024-07-13-id-45731.html. No APK Downloader, cole o link copiado anteriormente.

Selecione a versão e a arquitetura desejadas.

Clique em https gratis pixbet com '

GERAR APK

' e, em https gratis pixbet com seguida, clique em https gratis pixbet com '

DOWNLOAD

'.

.

'

Um arquivo APK será transferido automaticamente para seu dispositivo Android. Com relação ao aplicativo Pixbet, você pode baixar o arquivo APK em pixbet/mobile/ ou no link alternativo bit.ly/px-apk-pt

É seguro instalar APKs de terceiros?

Instalar APKs de terceiros pode apresentar riscos, especialmente se o arquivo for hospedado em https gratis pixbet com sites confiáveis ou não tiver sido verificado por uma fonte confiável. Caso tenha dúvidas, recomendamos utilizar a

versão oficial do aplicativo Pixbet no Google Play

Assista ao processo: Passo 1: Passo 2: Passo 3:

.

# **https gratis pixbet com :bra bet**

## **https gratis pixbet com**

A Pixbet é a melhor casa de apostas do Brasil, conhecida como a casa de apostas com o saque mais rápido do mundo. Eles aceitam aposta em https gratis pixbet com várias modalidades esportivas e você pode apostar, ganhar e sacar seu dinheiro pelo PIX em https gratis pixbet com minutos. A casa de apostas oferece suporte 24h e suas plataformas foram completamente atualizadas recentemente para proporcionar a melhor experiência possível para seus usuários.

#### **https gratis pixbet com**

Aqueles que se cadastram na Pixbet podem participar das promoções para apostas esportivas usando o código bônus Pixbet, oferecendo 100% do primeiro depósito até R\$ 600! Cada apostador pode fazer apostas a partir de R\$1 com o apoio garantido de uma equipe de suporte atendendo a você 24 horas por dia. Como patrocinadora oficial do Master do @flamengo, a Pixbet é sinônimo de excelência e diversão.

#### **Como Apostar na Pixbet**

Para apostar na Pixbet em https gratis pixbet com 2024, basta realizar seu cadastro, fazer um depósito, selecionar suas partidas preferidas e sacar suas ganancias. As etapas são simples e fáceis, e podem ser acessadas por meio de um tutorial passo-a-passo claramente descrito no site.

#### **O Futuro da Aposta Esportiva**

O mercado de apostas esportivas tem crescido muito nos últimos anos e pode ser uma maneira emocionante de engajar-se no desporto enquanto se tenta ganhar dinheiro extra. No entanto, é importante lembrar que deveria ser praticado com responsabilidade e nunca se deve apostar mais do que se pode permitir perder.

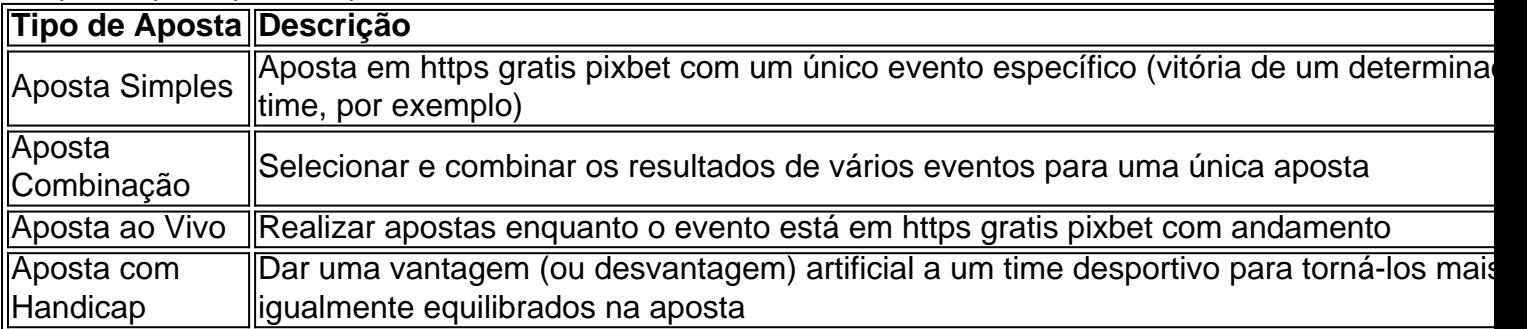

#### **Perguntas frequentes**

- **P:\** Ainda não fiz meu cadastro. Como faço?**R:\** É simples! Acesse o site da Pixbet, clique em https gratis pixbet com "Cadastre-se" e siga as instruções fornecidas.
- **P:\** Quanto é o valor mínimo de aposta?**R:** O valor mínimo permitido para uma aposta é apenas R\$1.

1. Criação de conta: Para fazer uma aposta no Pixbet, é necessário criar uma conta na plataforma. Isso pode ser feito rapidamente preenchendo um formulário de registro com informações pessoais.

2. Depósito: Depois de criar https gratis pixbet com conta, você precisará fazer um depósito para ter saldo disponível para apostas. Isso pode ser feito por meio de vários métodos de pagamento, como cartões de crédito, bancos online ou carteiras eletrônicas.

3. Escolha de esporte e evento: Após fazer o depósito, você pode navegar pelo site do Pixbet para escolher o esporte e o evento em https gratis pixbet com que deseja apostar. O Pixbet oferece uma ampla variedade de esportes, como futebol, basquete, tênis e muito mais.

4. Seleção de mercado e cotas: Depois de escolher o evento, você pode escolher o mercado no qual deseja apostar e ver as respectivas cotas. Você pode escolher entre apostar em https gratis pixbet com resultados finais, handicaps, pontuação total e muitas outras opções.

5. Colocação de apostas: Depois de escolher o mercado e a cota, basta inserir o valor desejado na seção "Colocar apostas" e confirmar a aposta. Se a https gratis pixbet com aposta for bemsucedida, o valor vencido será creditado em https gratis pixbet com https gratis pixbet com conta.

## **https gratis pixbet com :jogar quina de são joão online**

### **Aeroporto de Malpensa, https gratis pixbet com Milão, será renomeado https gratis pixbet com homenagem ao exprimeiro-ministro italiano Silvio Berlusconi**

O maior aeroporto de Milão, Malpensa, e o segundo mais movimentado da Itália, será renomeado https gratis pixbet com homenagem ao falecido ex-primeiro-ministro italiano, Silvio Berlusconi.

Matteo Salvini, vice-primeiro-ministro italiano e ministro das infraestruturas e transportes, anunciou a alteração nas redes sociais às sexta-feira, escrevendo: "Boa notícia: o aeroporto de Milão Malpensa será nomeado https gratis pixbet com homenagem a Silvio Berlusconi."

De acordo com Salvini, autoridades da região da Lombardia, onde se localiza o aeroporto, apresentaram um pedido de renomeação há um ano. Na sexta-feira, o conselho de administração da autoridade nacional de aviação civil italiana aprovou-o.

"A decisão final cabe ao ministro das infraestruturas e transportes e estou pronto para assinar definitivamente, com orgulho e emoção, https gratis pixbet com memória do meu amigo Silvio, um grande empreendedor, um grande milanês e um grande italiano", disse Salvini. "Ele sempre está conosco."

Ainda é incerto quando o Malpensa, que oferece voos para 180 destinos https gratis pixbet com 77 países, será oficialmente renomeado. pediu à MilanAirports, a empresa que possui o Malpensa, para comentário.

Berlusconi, um bilionário que uma vez se descreveu como o "Jesus Cristo da política", morreu https gratis pixbet com junho do ano passado aos 86 anos.

Ele foi eleito primeiro-ministro três vezes e serviu por um total de nove anos, mais do que qualquer um desde o ditador fascista Benito Mussolini.

Uma figura controversa de direita, Berlusconi acabou https gratis pixbet com tribunal várias vezes ao longo da https gratis pixbet com carreira. Ele foi processado por acusações que variam de evasão fiscal e suborno a corrupção e ter tido relações sexuais com uma prostituta menor de

idade. Mas apenas um caso pegou – uma condenação de 2012 por evasão fiscal https gratis pixbet com um acordo envolvendo direitos de televisão.

A decisão de renomear o aeroporto https gratis pixbet com https gratis pixbet com homenagem provocou raiva de alguns italianos.

Pierfrancesco Majorino, líder do Partido Democrata do Conselho da Lombardia, chamou a decisão de "profundamente errada".

Em vez disso, Majorino sugeriu renomear o aeroporto https gratis pixbet com homenagem a Luca Attanasio, embaixador da Itália na República Democrática do Congo, que foi morto https gratis pixbet com Goma https gratis pixbet com 2024.

"Attanasio não dividiu o nosso país", disse Majorino. "Ele era um servidor do Estado e um cidadão extraordinário da Lombardia que levava a melhor parte da Itália para o mundo. Um que quer mais paz e justiça."

Author: condlight.com.br

Subject: https gratis pixbet com

Keywords: https gratis pixbet com

Update: 2024/7/13 0:44:27